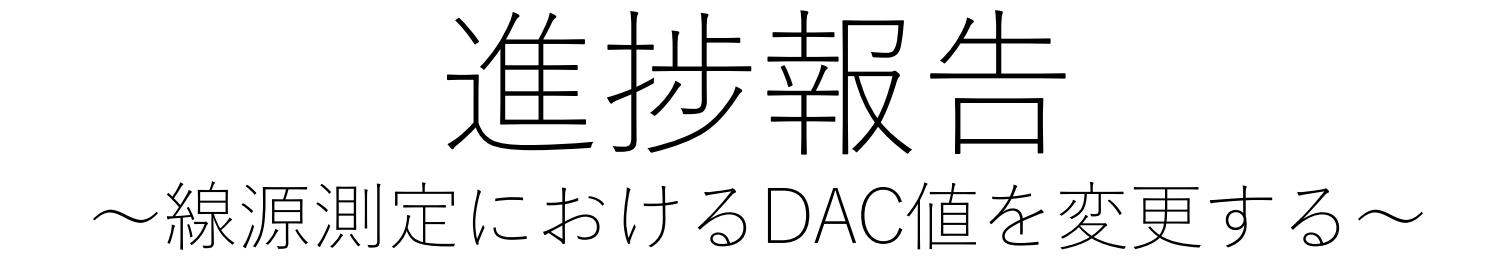

#### 奈良女子大学理学部数物科学科物理学コース4年 並本ゆみか 西森早紀子

目的

- ADC分布がどのようになっているのか詳細に知る。
- パソコンでデフォルトで出てくるDAC設定(おそらく以前先輩 が設定されたもの)のままで良いのか、改善が必要ならどのよ うに改善すれば良いのかを考える。

### 線源測定について

•シリコンセンサーのchip9とchip22の間の部分にβ線源のSr90 を置いて、5分間測定。

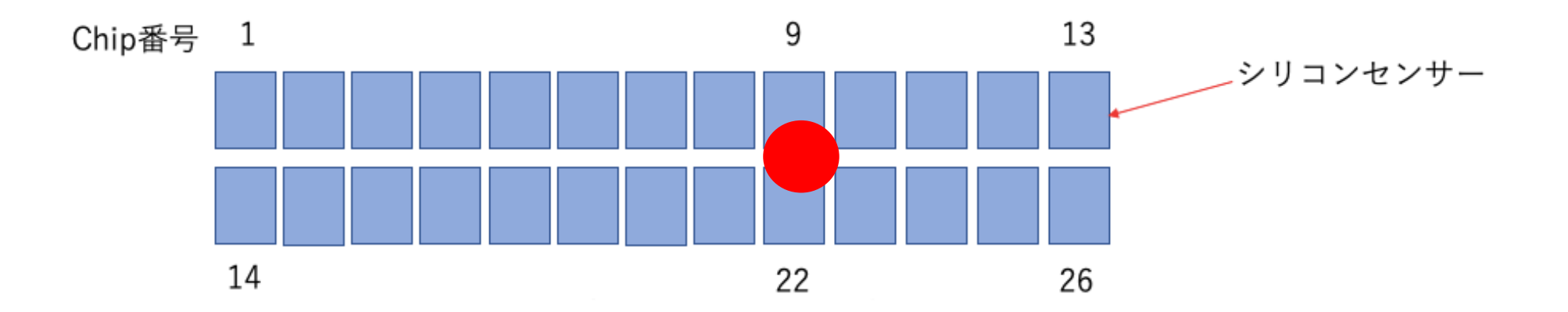

# 元々設定されていたDAC値設定|

DAC0に⼊っている データ数が多すぎる。

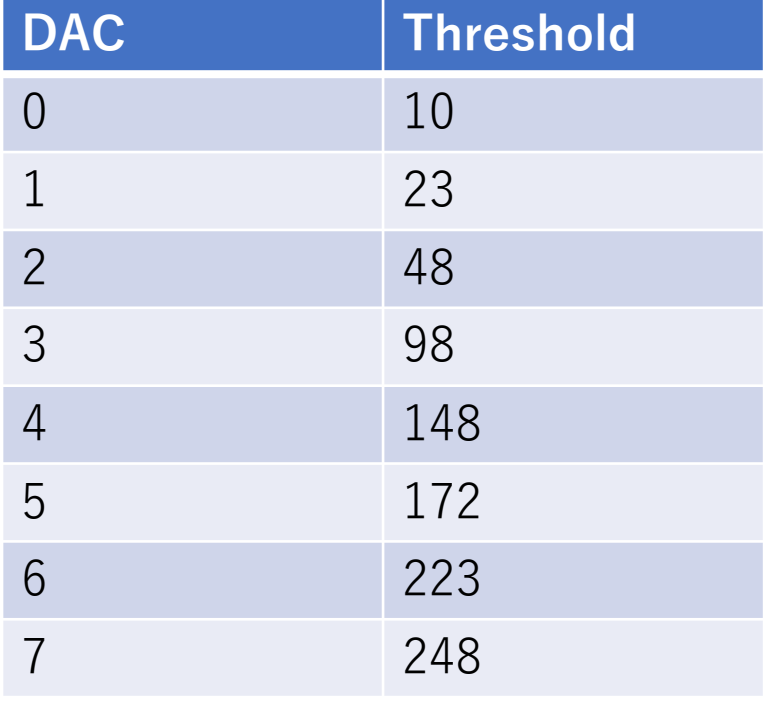

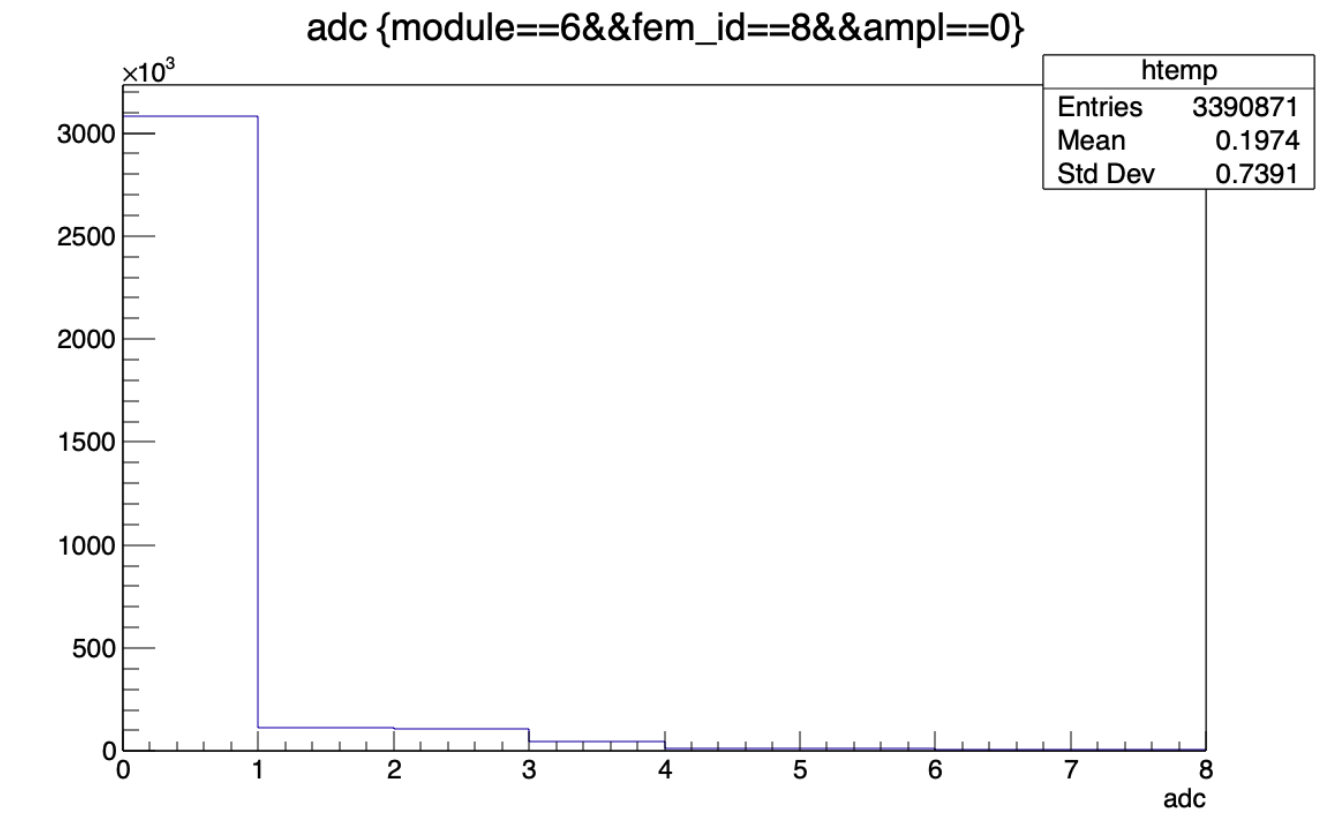

\*これは10分間測定した時のデータである。

2020/9/25 コンプレント INTT日本語ミーティング イング イング インタートリッシュ しんしょう しょうしゅう しんしょう しんしょう

## DATA1 20~55

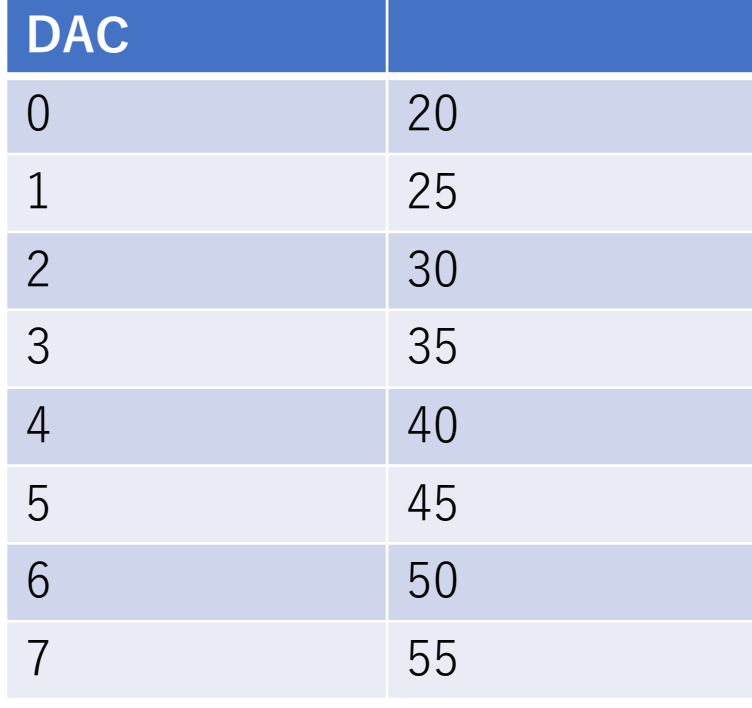

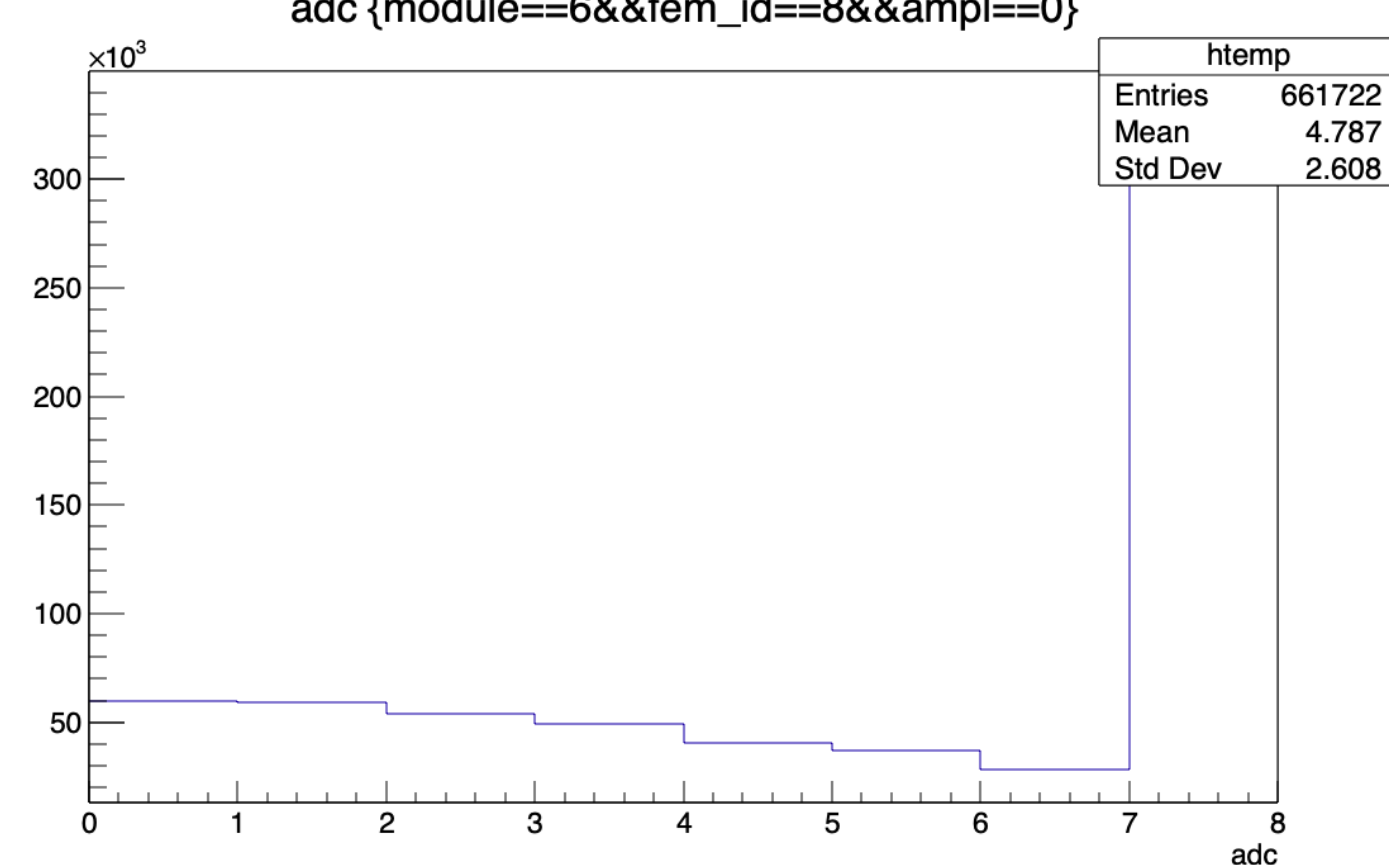

### DATA2 50~85

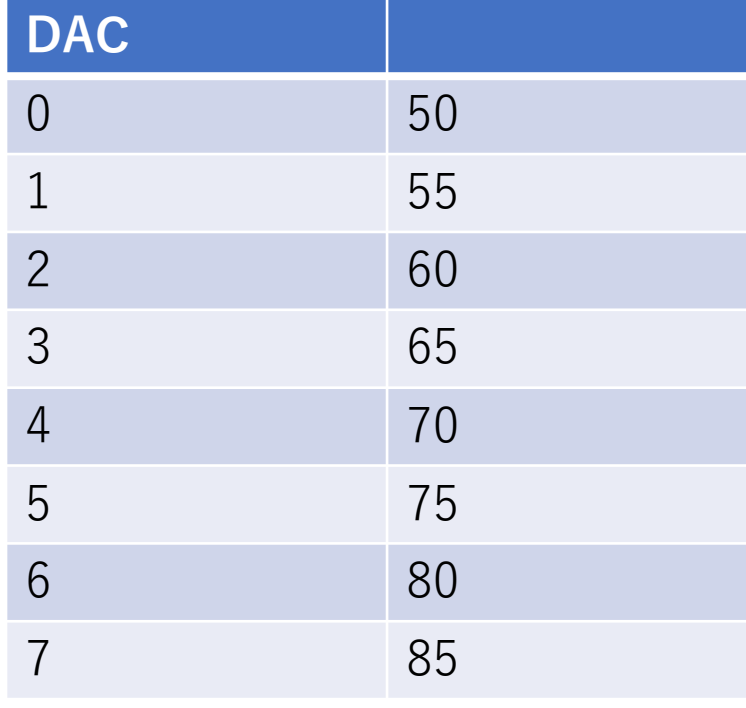

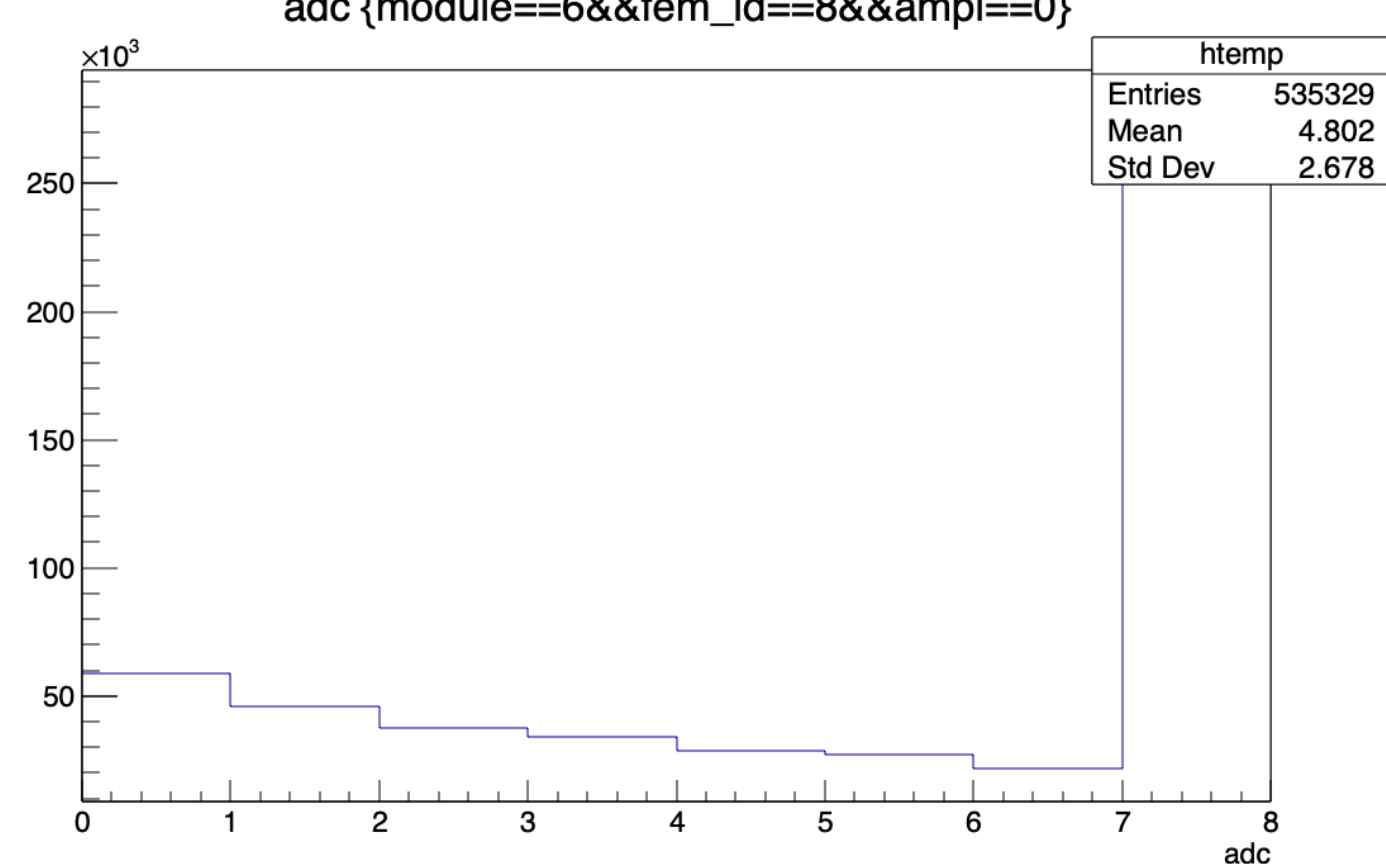

### DATA3 80~115

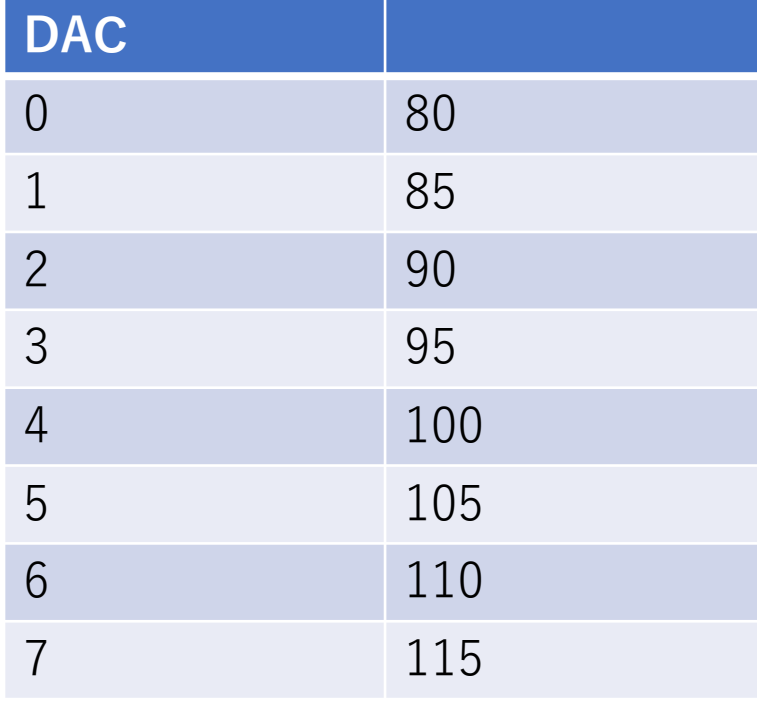

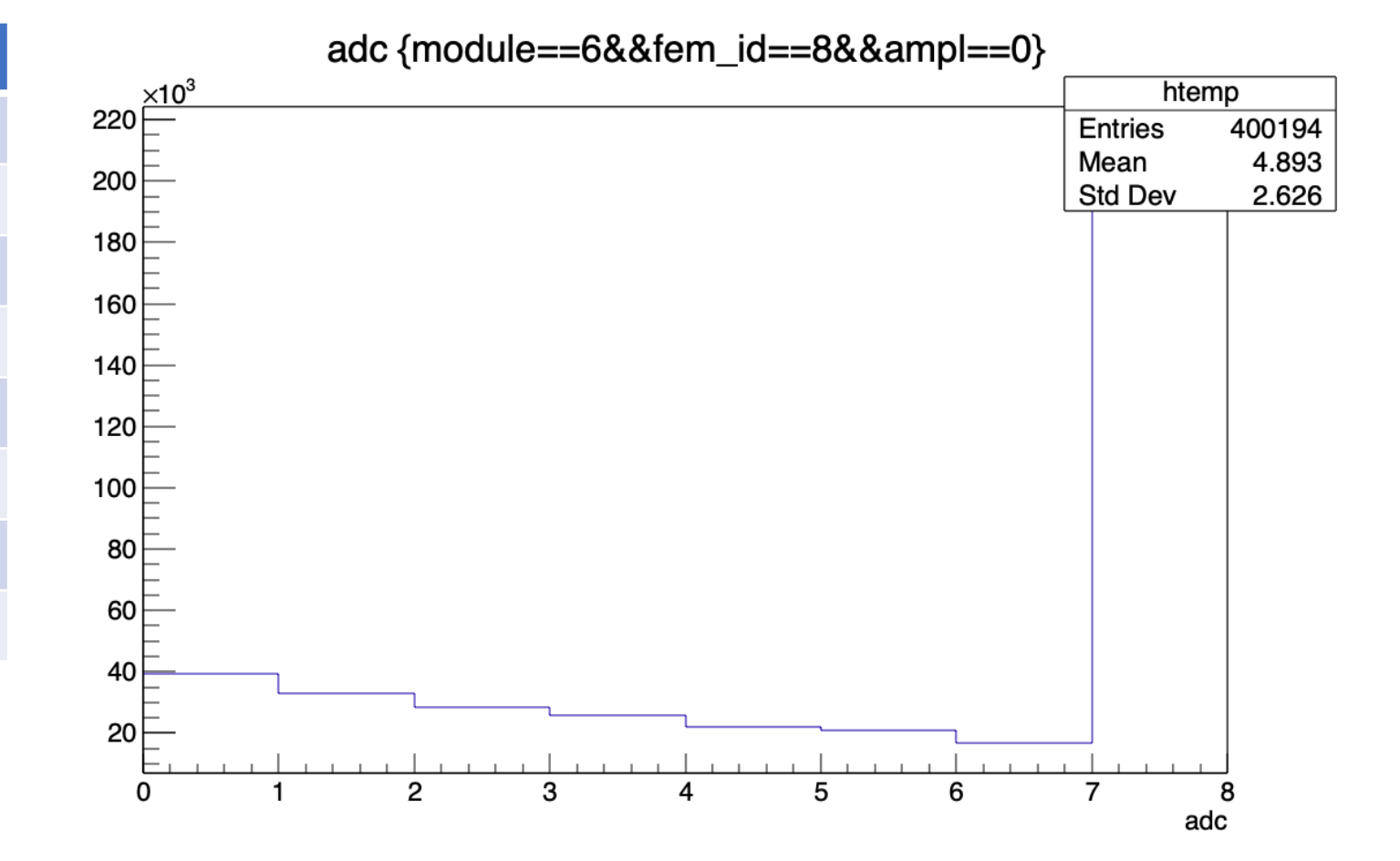

### DATA4 110~145

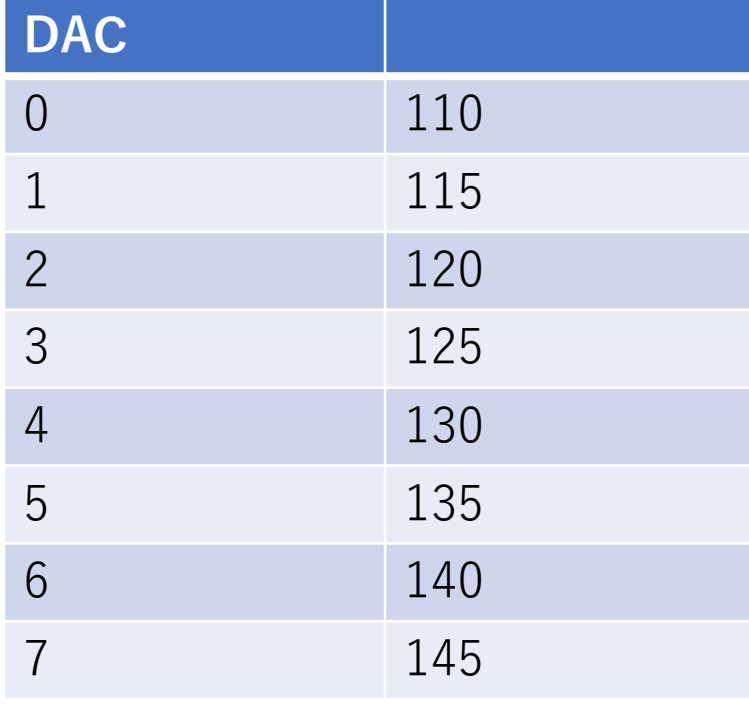

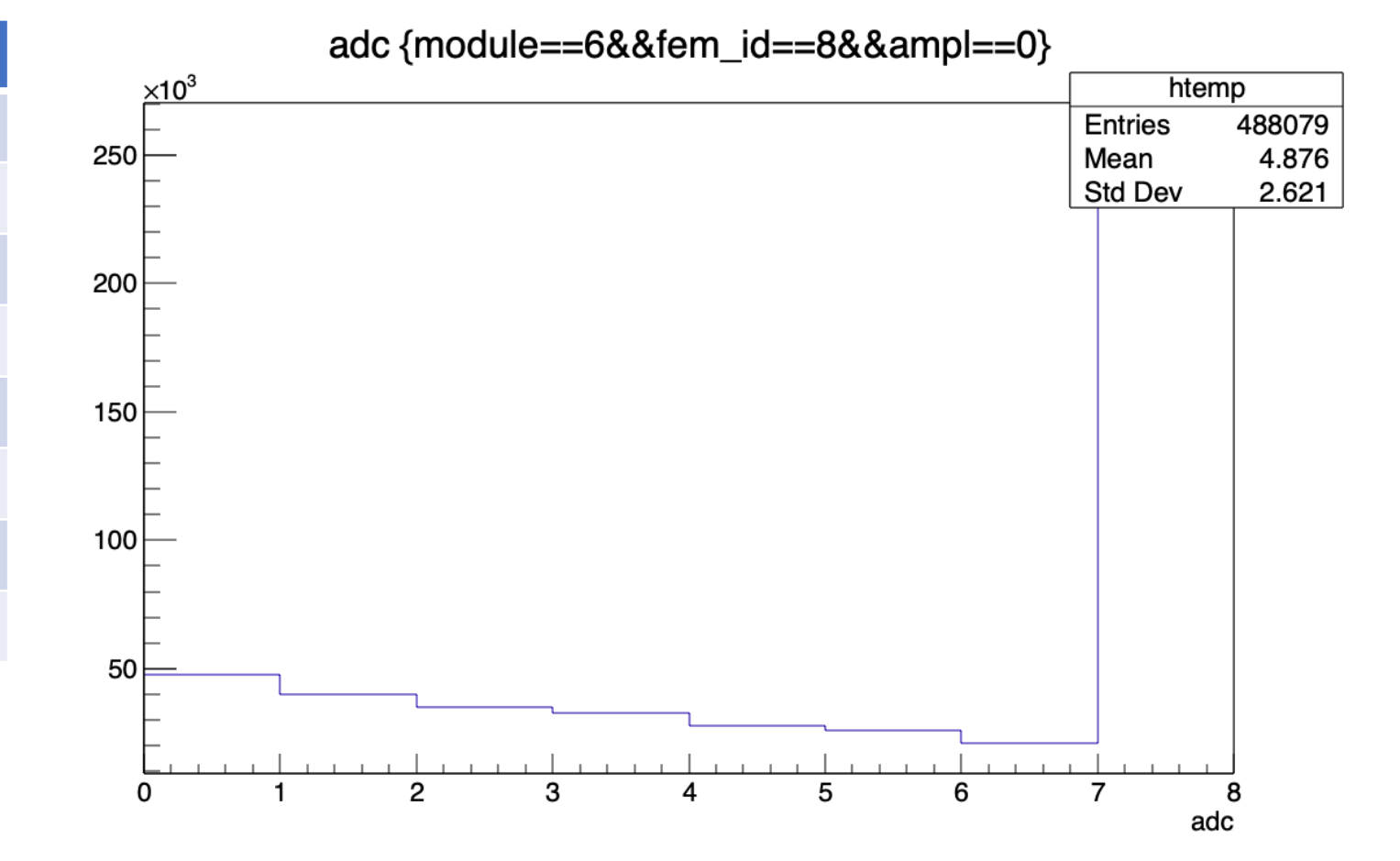

### DATA5 140~175

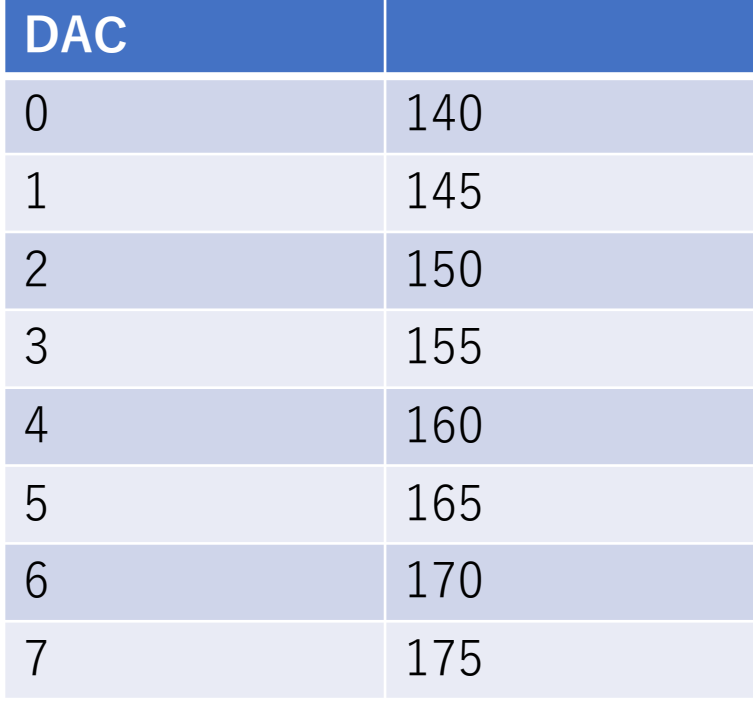

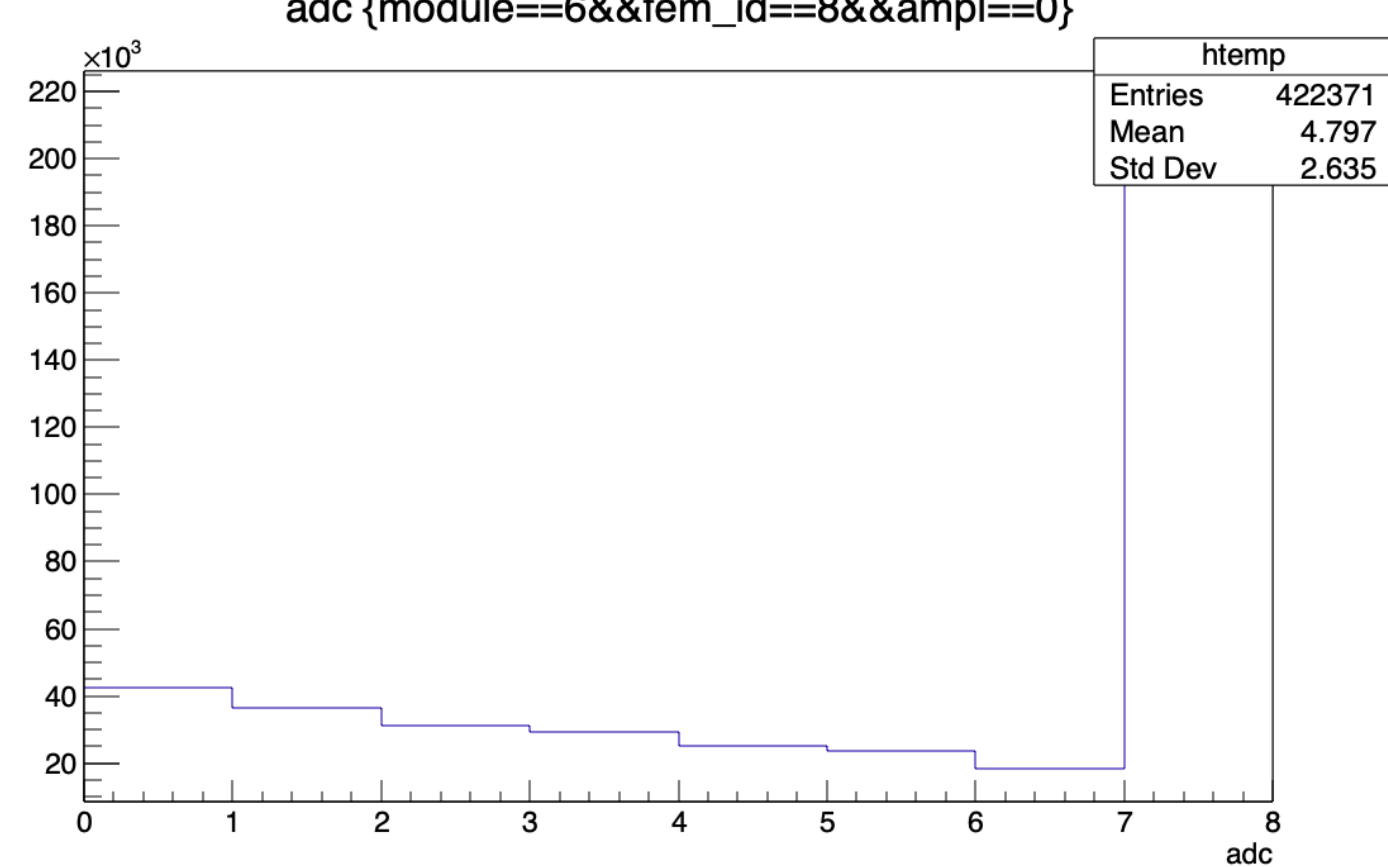

## DATA6 170~205

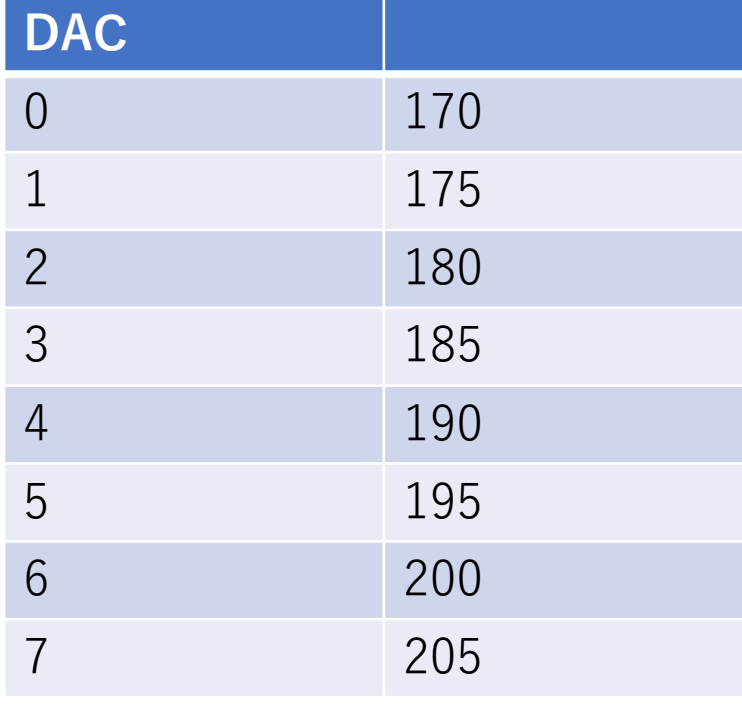

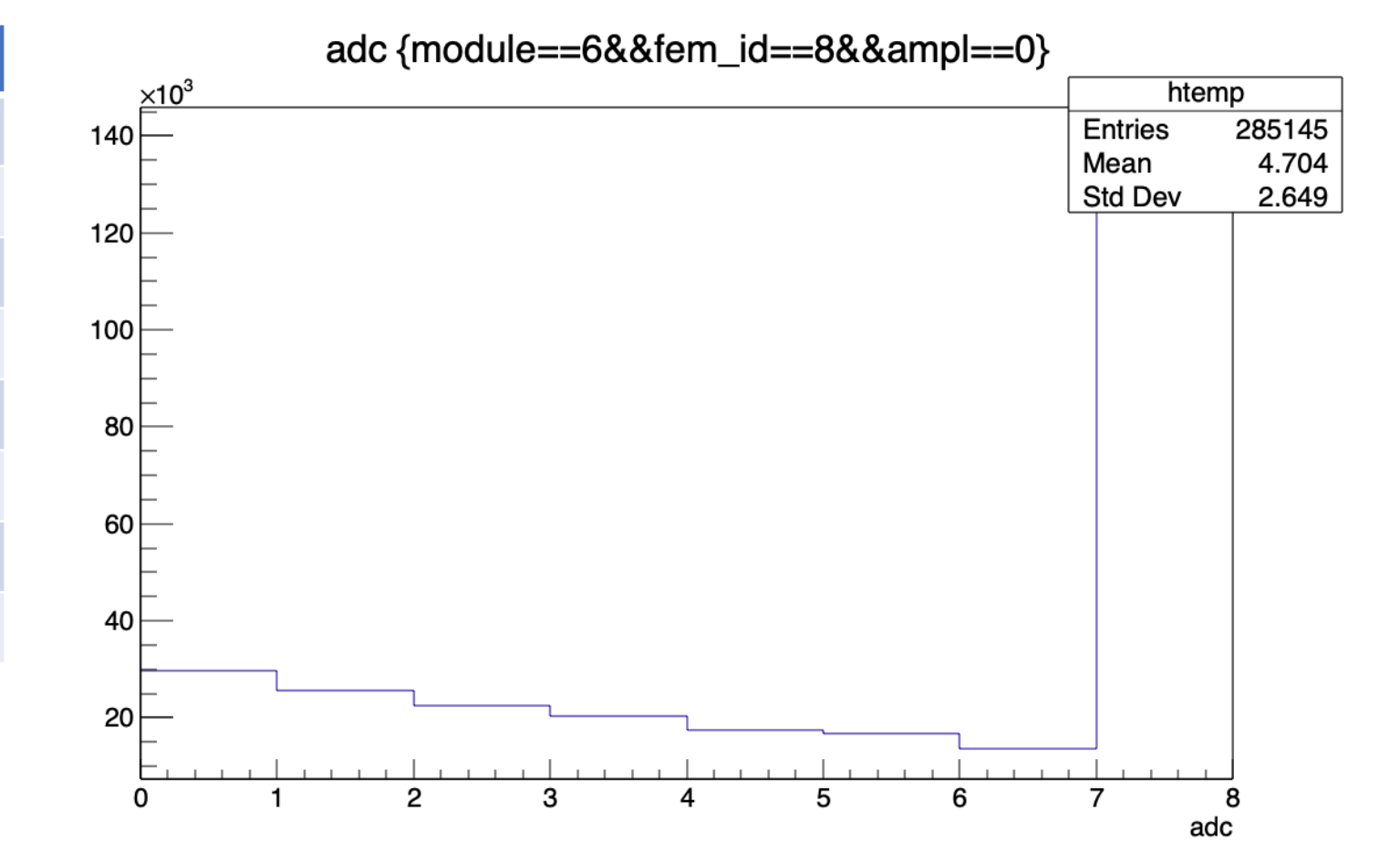

### DATA7 200~235

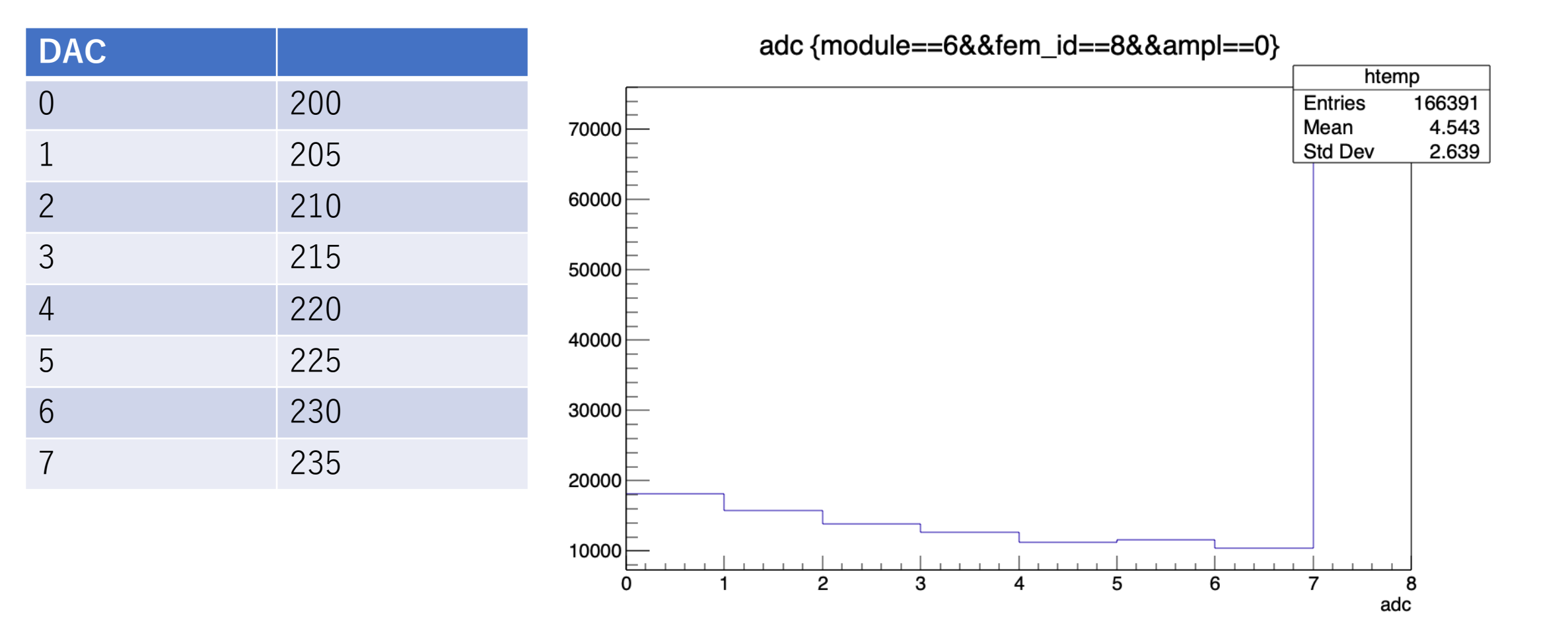

# DATA8 20~200 均等

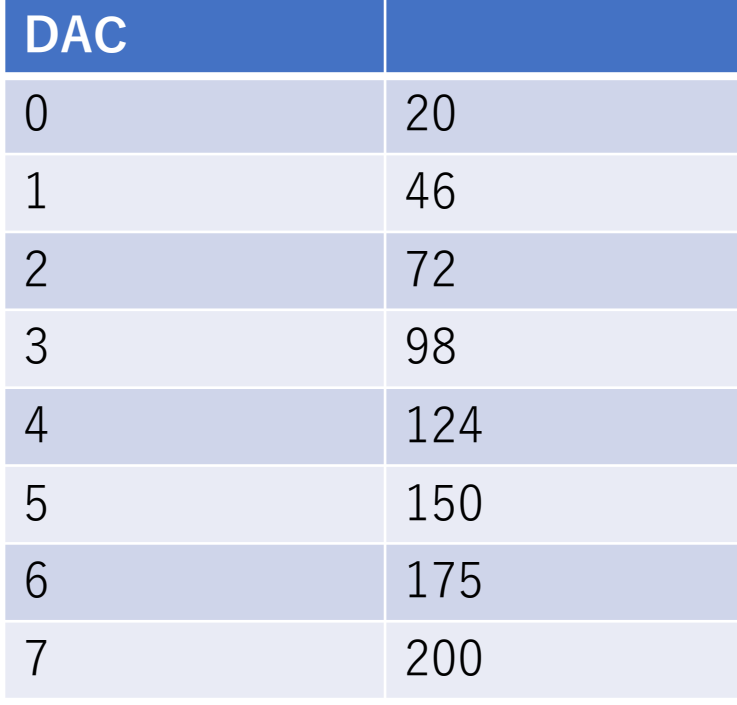

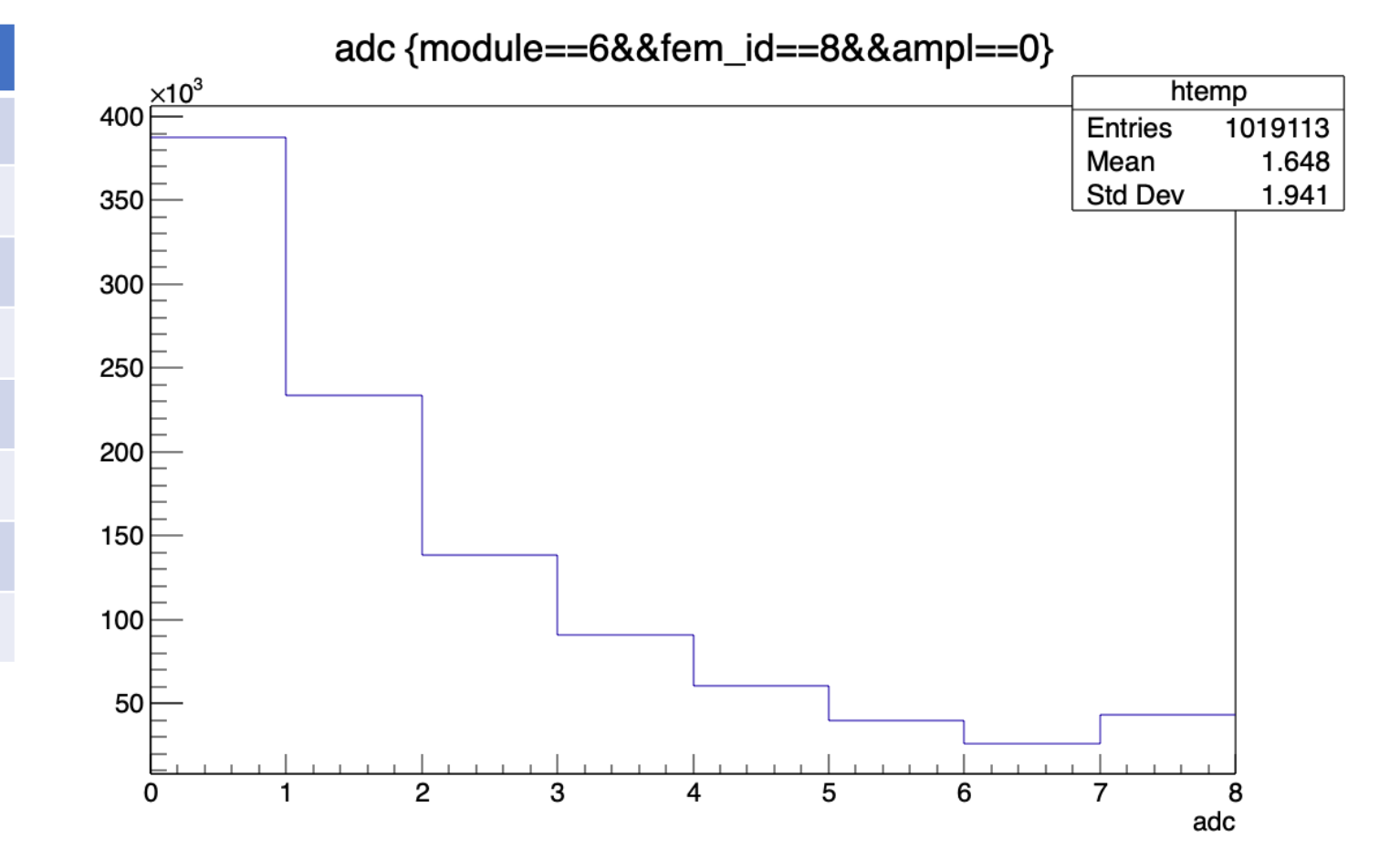

# DATA9 20~230 均等

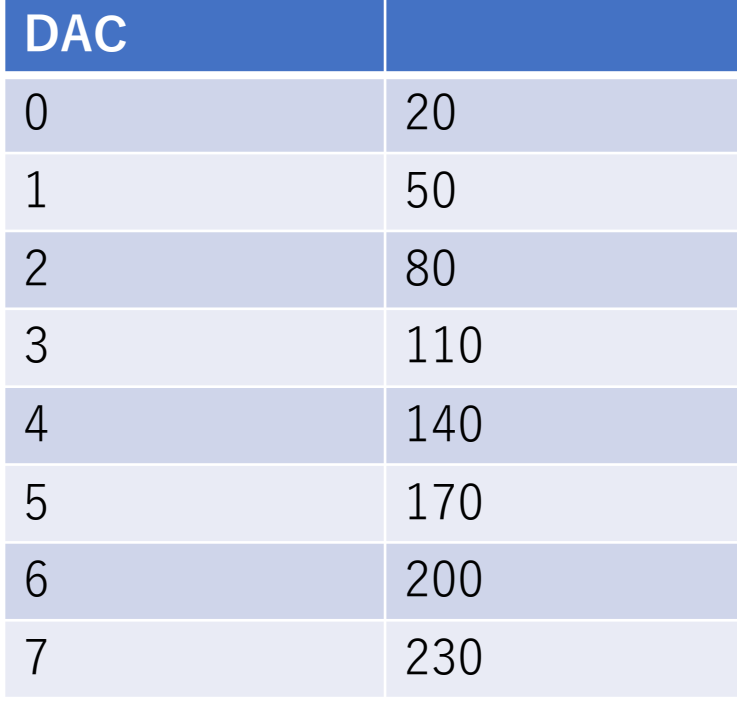

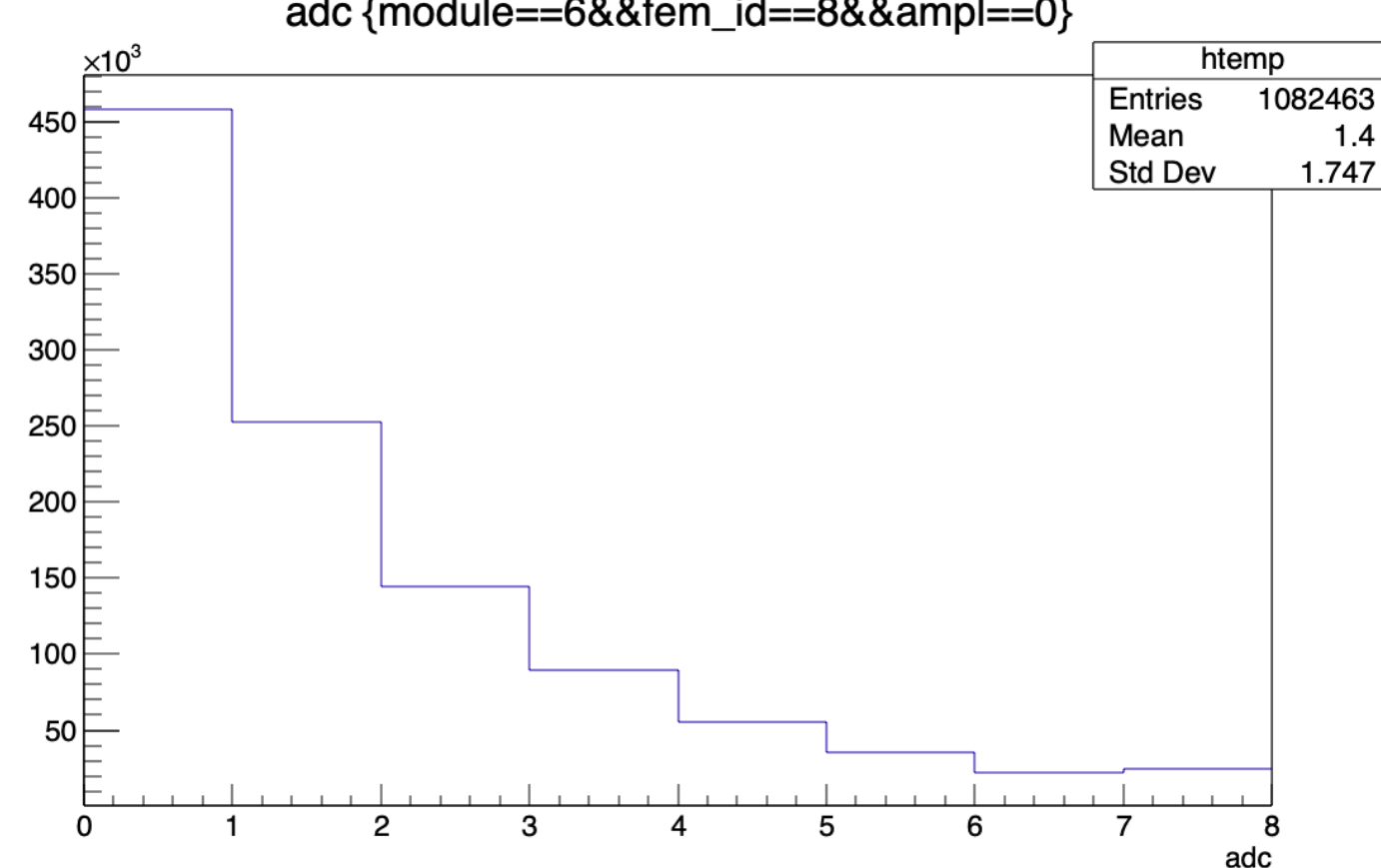

# DATA10 DAC0を決める参考

ノイズが多くて、結局実験で立ち上 がり部分を⾒つけるのは不可能。

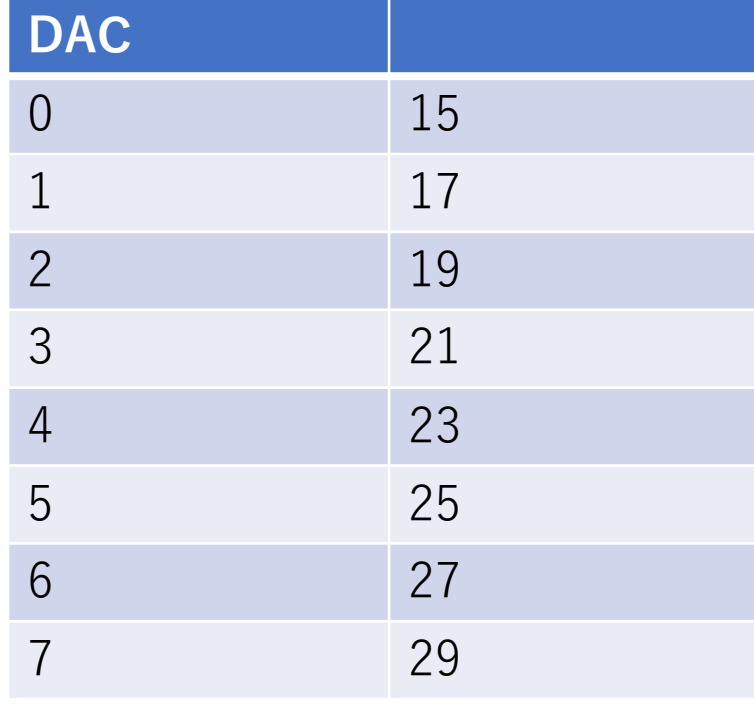

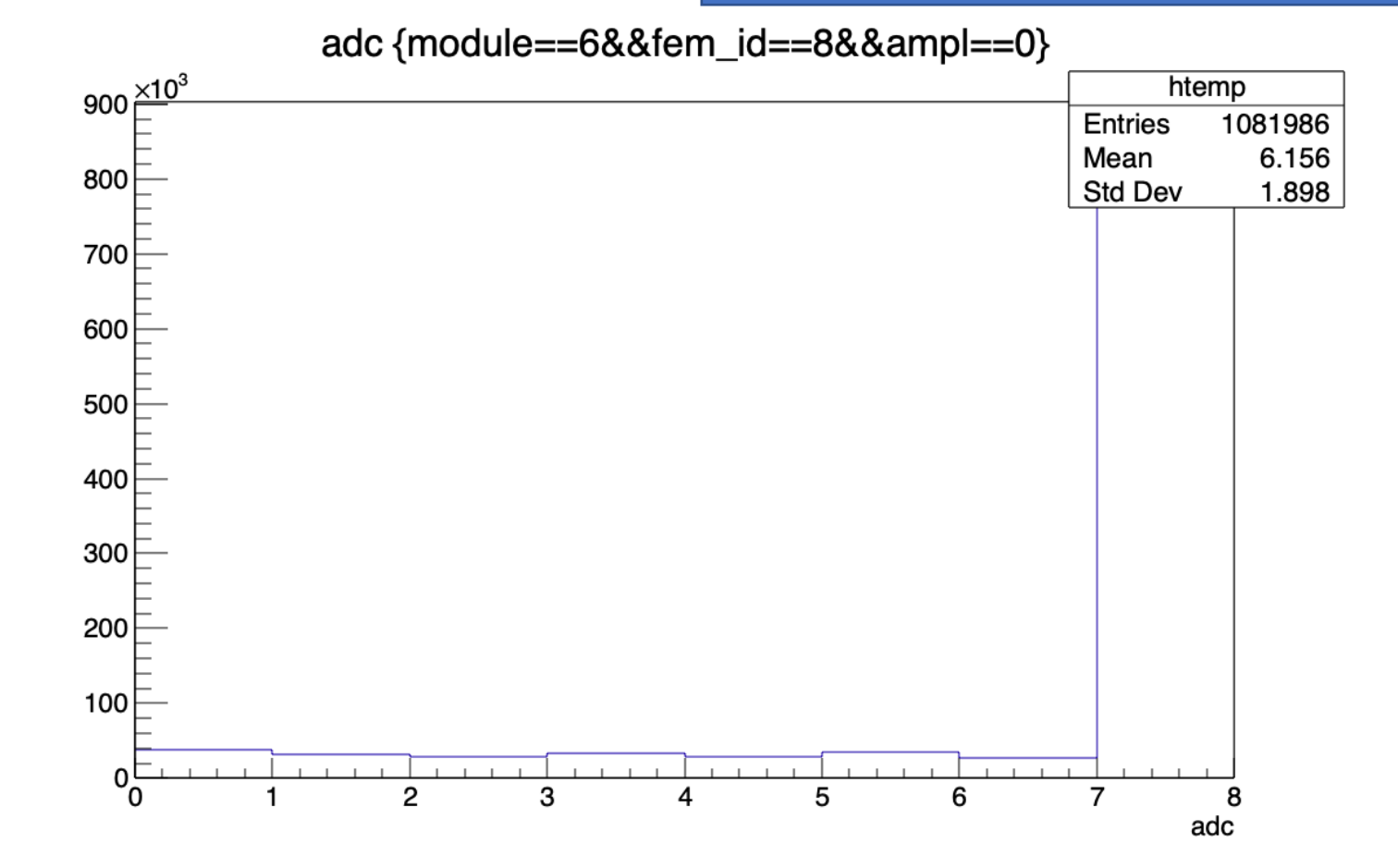

#### ここまでで分かったこと

- はじめの方のデータは、総エントリー数が直線的に小さくなっ ている。(約13万ずつ減っている)
- 110~145, 140~175のDATAの全体のエントリー数が大きすぎた。 何度か測定し、原因を調べる。
- 同じ条件でも、別のDACにエントリーする場合はエントリー数 にかなりの差が⽣じている。

## エントリー数に注目

• 110~145の場合

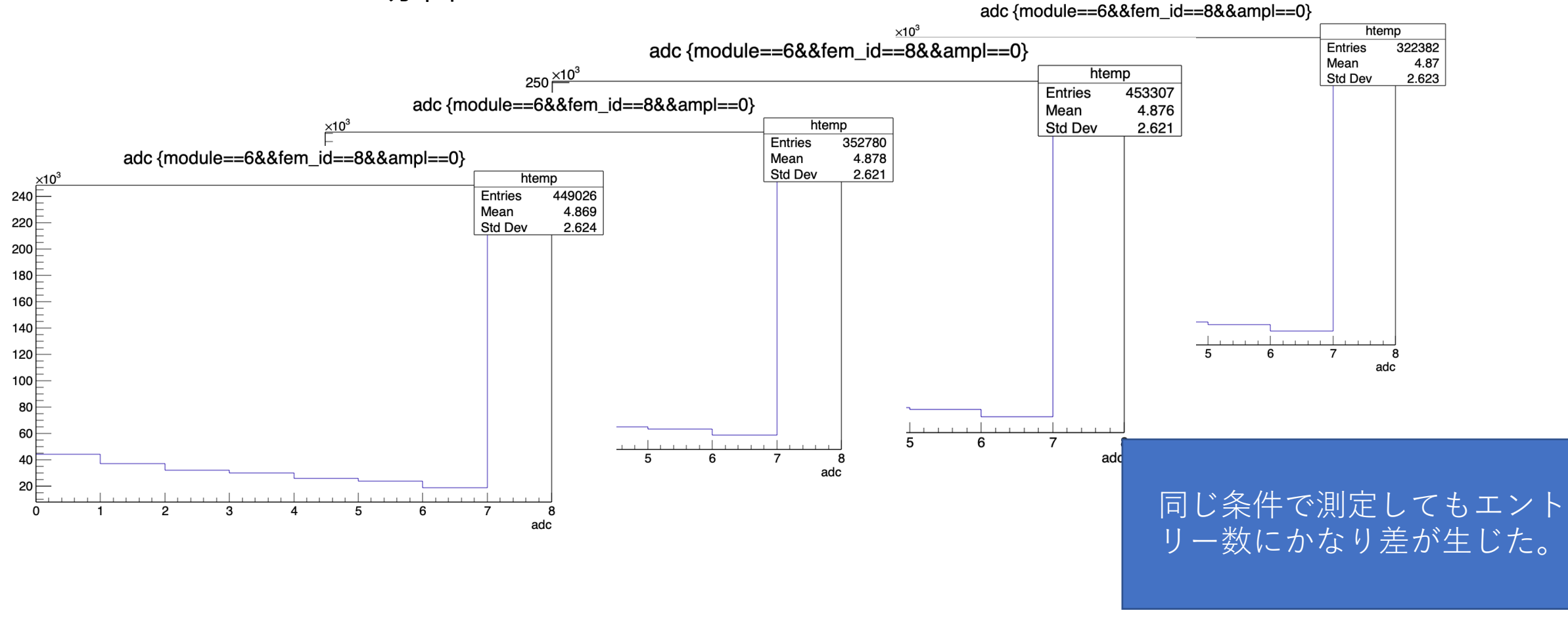

# エントリー数に注目

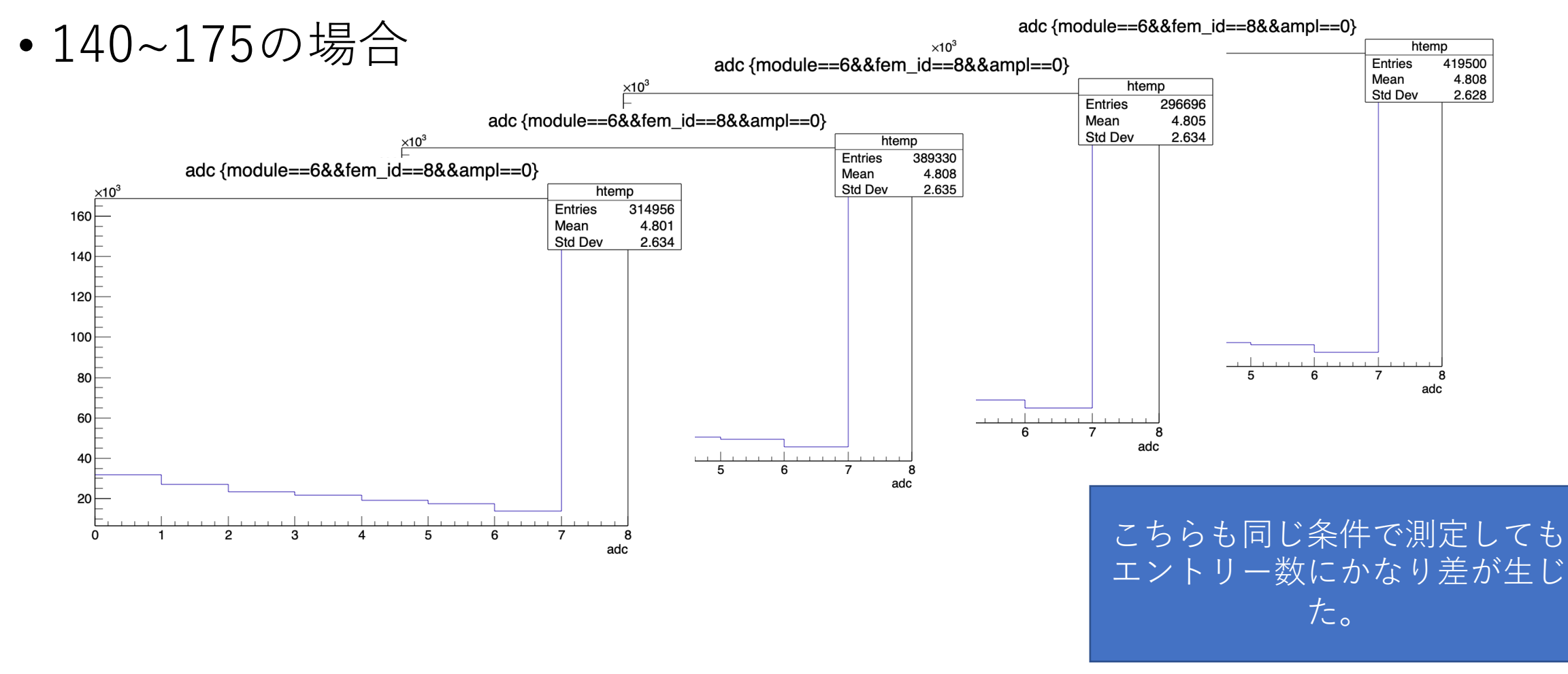

# 別のDACにエントリーした場合①

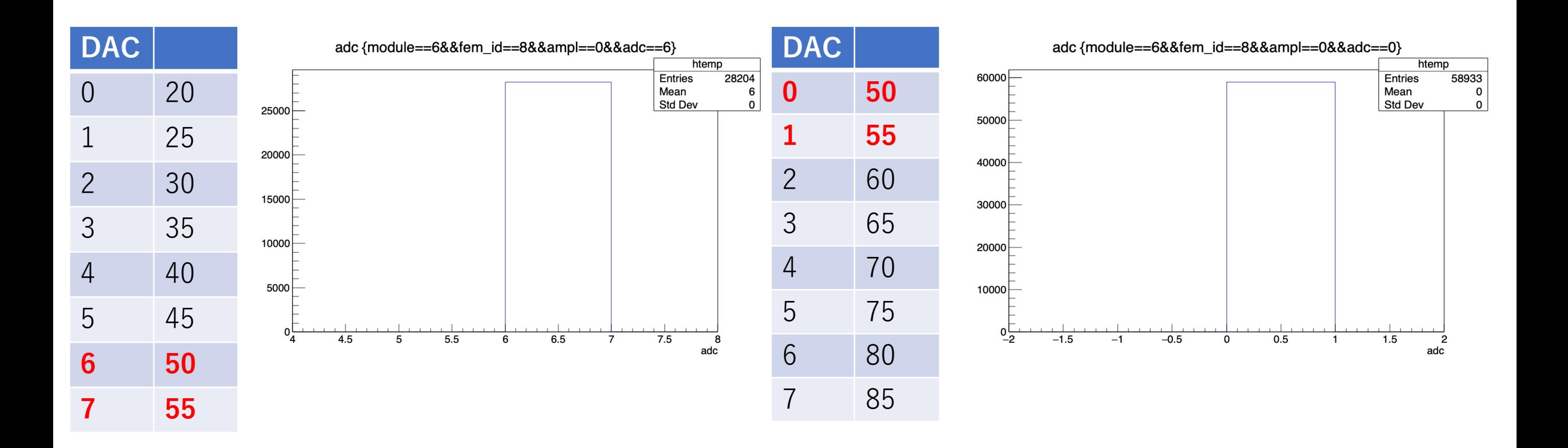

# 別のDACにエントリーした場合②

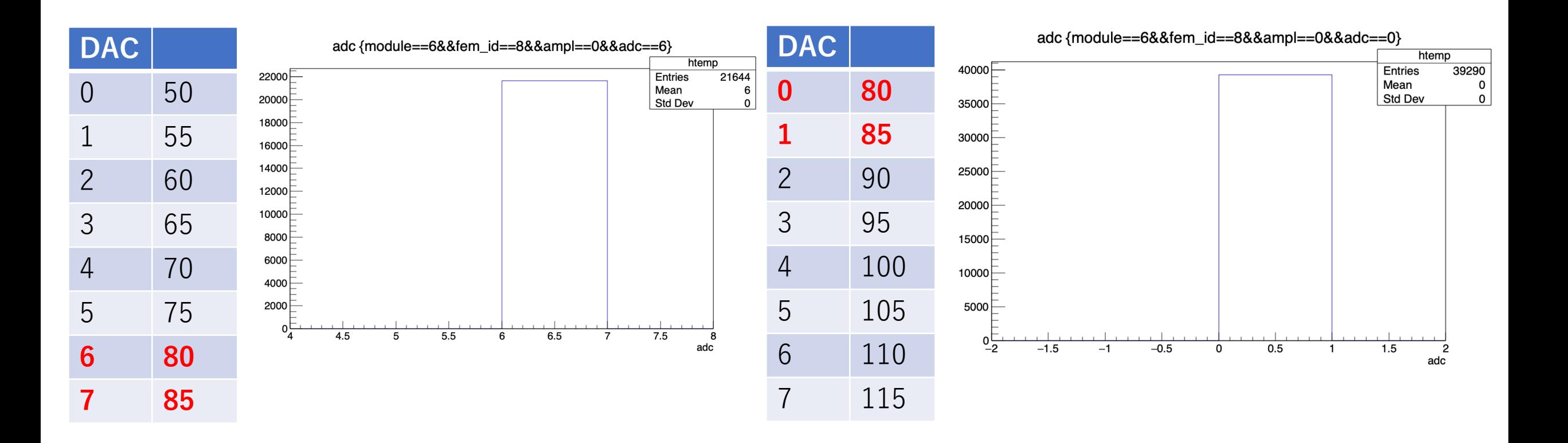

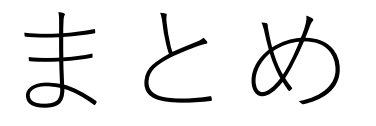

- DAC0の設定が10は多くのノイズを拾っているようであるか ら、20くらいに設定した方が良い。➡もう少し検討して、標準 のDAC設定を確定する。
- 同じ条件で連続してデータをとっても、エントリー数にかなり 差が⽣じる。➡測定回数が少ないので、もう少しデータ数を増 やし、何度測定してもエントリー数の差が大きいのか確認す る。
- •同じ条件でも、DAC0にエントリーする場合の方が、DAC6に エントリーする場合よりも値が⼤きい傾向があった。➡なぜこ のようになるのか考える。

今後すること

- まとめに書いた内容でもう少しDACを変更した場合の測定をす る。
- Bus-extenderを⽤いた測定を開始する。
- INTTを複数台同時に繋いだ測定を開始する。